# Die Programmiersprache C

- höhere Programmiersprache (mit einigen Assembler-ähnlichen Konstrukten)
	- gut verständliche Kommandos
	- muss von Compiler in maschinenlesbaren Code (Binärdatei) übersetzt werden
- ∙ universell, weit verbreitet
- ∙ relativ kleiner Sprachumfang
- ∙ UNIX ist in C geschrieben (Kern und die meisten Systemkommandos) ⇝ UNIX-Systemprogrammierung in C
- 1970/71 aus dem Vorläufer B entwickelt
- ∙ viele moderne Sprachen eng an C angelehnt (z.B. C++, Java, C#)

# Programm (Rückschau)

- ∙ ein Text (Code), der einen Algorithmus formuliert, so dass er auf einer Rechenanlage ausgeführt werden kann
- ∙ Ein Algorithmus ist eine Folge von Anweisungen, die Eingabedaten in Ausgabedaten überführt (intuitiver Algorithmenbegriff).

#### Dabei muss bei jeder Eingabe eindeutig sein:

- Welche Anweisung wird zuerst ausgeführt?
- Welche Anweisung folgt auf eine gerade ausgeführte Anweisung?
- In welchen Situationen ist der Algorithmus beendet?

## Zwei Schlussfolgerungen

- 1. Ein C-Programm berechnet eine Funktion.
	- $algorithmisch:$  Eingabedaten  $\longrightarrow$  Ausgabedaten  $mathematicch:$  Argumente  $\longrightarrow$  Funktionswert  $in C:$  (aktuelle) Parameter  $\longrightarrow$  Rückgabewert
- 2. Berechnung von Funktionen durch Abarbeitung einer Folge von Anweisungen.
	- $\rightsquigarrow$  C ist eine *imperative Programmiersprche*

#### Funktionen und C-Programme

● Funktionen können weitere Funktionen aufrufen, z.B.:

 $f(x) = \sin(\ln x)$  vordefinierte Funktionen in richtiger Folge aufrufen  $g(x)=\sqrt{(f(x))}$  selbstdefinierte und Standardfunktion aufrufen

- Aufruf g mit Argument  $x \rightarrow gx$ : Aufruf f mit Argument  $x$  $\rightsquigarrow f$ : Rückgabewert  $f(x)$  $\rightarrow$  *g*: Aufruf  $\sqrt{\ }$  mit  $f(x)$  $\rightsquigarrow$   $\sqrt{\phantom{.}}$ : Rückgabewert  $\sqrt{f(x)}$  $\rightsquigarrow$  g: Rückgabewert  $g(x) = \sqrt{f(x)}$
- Den Rückgabewert einer aufgerufenen Funktion erhält die aufrufende Funktion.

#### Struktur von C-Programmen

- ∙ C-Programm: Definition einer oder mehrerer Funktionen
	- vom Programm realisierte Funktion: main()  $\rightsquigarrow$  wird stets zuerst aufgerufen
	- ggf. weitere, aufzurufende Funktionen
- Häufig zu benutzende Funktionen (Standardfunktionen) sind in Bibliotheksdateien vordefiniert.
	- $\rightarrow$  können eingebunden und dann aufgerufen werden
- Besonderheit: Den Rückgabewert von main() erhält das Programm, das das C-Programm aufruft
	- $\rightsquigarrow$  kann als Exit-Status interpretiert werden
	- $\rightsquigarrow$  main() gibt ganzzahligen Wert zurück

#### Ein erstes Programm

```
/* hello.c
 *
 * Ausgabe einer Zeichenkette auf stdout
 */
#include <stdio.h> // Bibliotheksdatei einbinden
int main() {
 printf("Hello world!\n");
  return 0; \frac{1}{2} // Rueckgabewert 0
}
```
#### Erläuterungen zum ersten Programm

- ∙ Zeichen hinter // und zwischen /\* und \*/ sind Kommentar
- ∙ int main():
	- () zeigen (stets) an, dass es sich um eine Funktion handelt
	- $-$  int zeigt an, dass der Rückgabewert ganzzahlig ist
- ∙ printf():
	- Aufruf einer Funktion zur formatierten Ausgabe auf stdout
	- ist Standardfunktion aus der Bibliotheksdatei (header-Datei) stdio.h
	- Parameter von printf() zwischen (): Anführungszeichen  $\rightsquigarrow$  Zeichenkette;  $\ln \rightsquigarrow$  Zeilenvorschub (newline)
- Kommandos und Funktionsaufrufe müssen mit ; abgeschlossen werden

## Vom Quellcode zum ausfürbaren Code

- Programmierer erstellt den Quellcode: beispiel.c
	- Anweisungsfolge in der Syntax der Sprache C
	- mit Text-Editor, ist "menschenlesbar"<br>–
- Erzeugung des maschinell ausführbaren Codes:

[g]cc [-Wall] beispiel.c [-o beispiel]

- 1. Präprozessor bereitet den Quellcode zur Übersetzung vor
	- kopiert Bibliotheksdateien (für den Übersetzungslauf) in den Quellcode,
	- erstzt "Aliasnamen" im Quellcode u.ä.<br>Germälar ührustet in Okiskkerke Befah
- 2. Compiler übersetzt in  $Objectcode$ : Befehlsfolgen für den Prozessor
- 3. Linker verbindet mehrere Objektcode-Dateien zu einer Datei
	- $\rightarrow$  Funktionen haben überlappungsfreien Speicherbereich

### Präprozessor-Anweisungen

- ∙ beginnen mit #
- ∙ enden nicht mit Semikolon
- ∙ Beispiel: #include datei
	- $-$  bindet  $datei$  für die Arbeit des Compilers (temporär) in den Quellcode ein
	- Funktionen, die in  $datei$  definiert sind, werden verfügbar
	- $-$  datei in Anführungszeichen: datei aus aktuellem Verzeichnis
	- $-$  datei in spitzen Klammern: datei aus Verzeichnis mit C-Bibliotheken (z.B. /usr/include)

#### Variablen

- ∙ dienen zum Speichern von Werten (Parameter, (Zwischen-)Ergebnisse etc.)
- Werte werden im Arbeitsspeicher abgelegt, können verändert werden
- werden über den Variablennamen angesprochen (gelesen/überschrieben)
- Anweisungen ändern Werte der Variablen, z.B. Überschreiben durch Wertzuweisung, z.B.  $x = y - x$ ;
- müssen definiert werden, z.B. int x;
	- Datentyp Variablenname;
	- Reservierung genügend vieler Speicherzellen im Arbeitsspeicher (abhängig vom Datentyp)
- ∙ werden durch die erste Wertzuweisung initialisiert, z.B. x=3;

## Datentypen

- ∙ Datentyp einer Variablen bestimmt
	- Darstellung (Repräsentation) der Werte im Arbeitsspeicher
		- ∗ Anzahl der Speicherzellen (Bytes) ⇝ Wertebereich/Genauigkeit
		- ∗ Bedeutung der einzelnen Bits
	- erlaubte Operationen und deren Wirkung
- ∙ einfache/elementare Datentypen:
	- Ganzzahltypen char, int, short, long, long long und deren unsigned Typen (z.B. unsigned int)
	- Gleitpunktypen float, double, long double
- ∙ abgeleitete Datentypen: setzen sich aus anderen Datentypen zusammen
- ∙ sind als Standardtypen vordefiniert oder selbst definierte Typen

### Elementare Ganzzahltypen

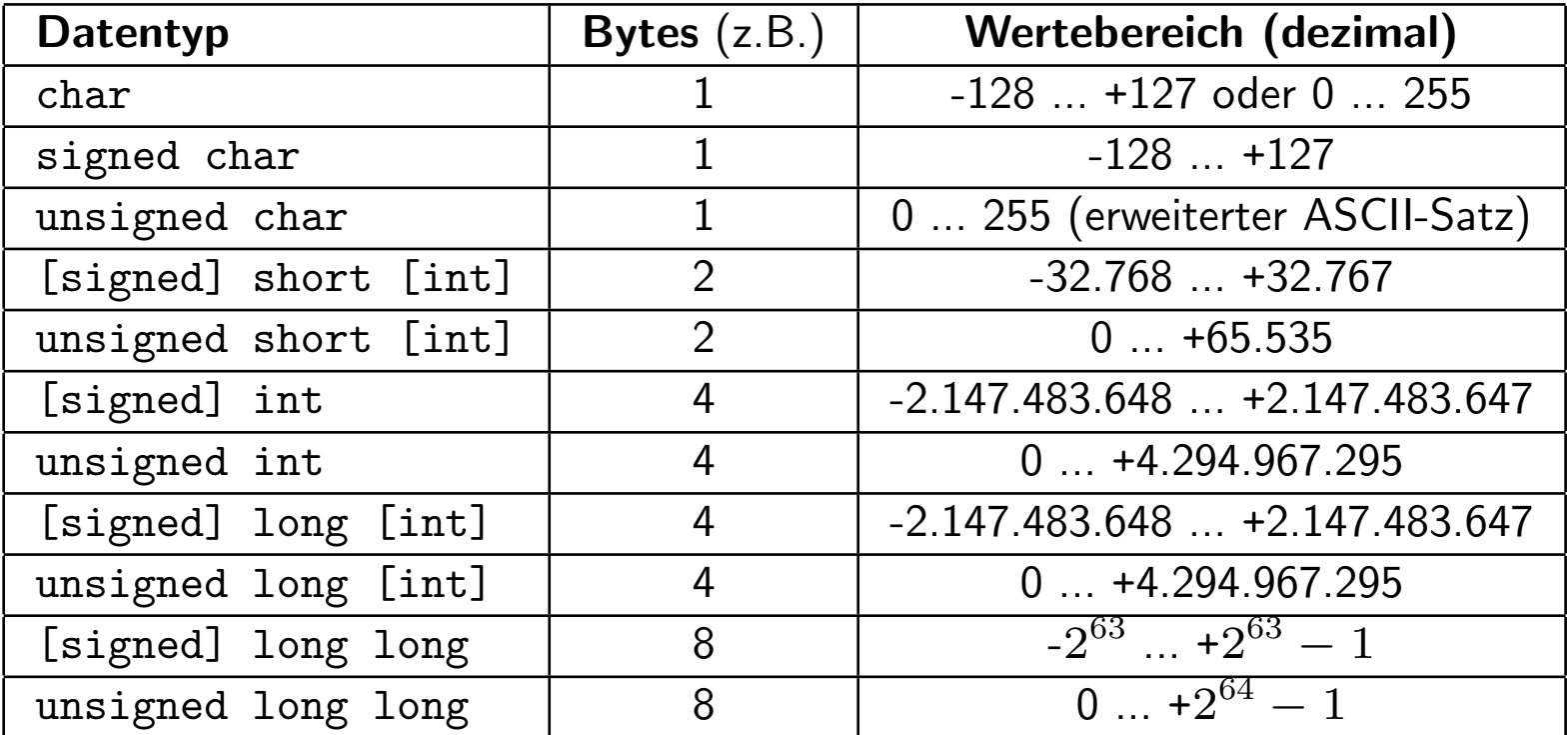

∣char∣ < 2 ≤ ∣short∣ ≤ ∣int∣ ≤ 4 ≤ ∣long∣ ≤ ∣long long∣

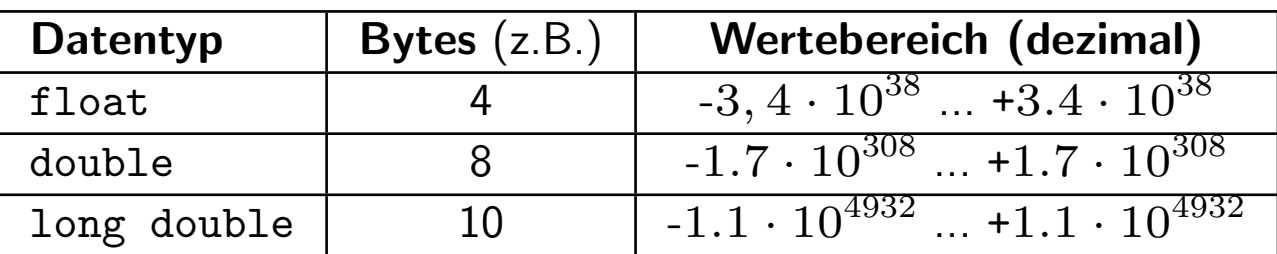

## Elementare Gleitpunktypen

- ∙ Wertebereiche: Gleitpunkt-Eigenschaft beachten!
- $\bullet$  interne Darstellung:  $Mantisse*2^{Exponent}$  (nach IEEE 754)
- ∙ ∣float∣ ≤ ∣double∣ ≤ ∣long double∣

# Operatoren

- ∙ arithmetische und Vergleichsoperatoren wie in der C-Shell
- Ausdrücke haben einen Rückgabewert « können Teil eines Ausdrucks sein
- Inkrement und Dekrement in Präfix- und Suffixnotation:
	- $-$  Präfixnotation:  $++A$  bzw.  $-A$ 
		- $\rightsquigarrow$  Rückgabewert ist Inkrement bzw. Dekrement von A
			- Nebeneffekt: Wert von A ist in- bzw. dekrementiert
	- Postfixnotation: A++ bzw. A--
		- $\rightsquigarrow$  Rückgabewert ist der Wert von A
			- Nebeneffekt: Wert von A ist in- bzw. dekrementiert

zum Vergleich:

A + B gibt die Summe der Werte von A und B zurück; keine Nebeneffekte

● Zuweisungsoperatoren +=, -=, \*=, /=, %= geben den Wert der Operation zurück und weisen als Nebeneffekt diesen Wert dem linken Ausdruck zu, z.B.:

 $x \neq 8$  realisiert  $x = x + 8$ 

● bitweise Operatoren, sonstige Operatoren, Assoziativitäten und Prioritäten s. Literatur, z.B.:

M. Dausmann, U. Bröckl, J. Goll: C als erste Programmiersprache. Teubner Verlag/GWV Fachverlage, Wiesbaden, 2008.

# Formatiere Ausgabe mit printf()

- ∙ variable Anzahl von Parametern (Argumenten)
- ∙ erstes Argument wird ausgegeben (s. printf("Hello world!\n"))
- ∙ Argumente durch Komma voneinander getrennt
- ∙ erstes Argument kann auf Werte der weiteren Argumente zugreifen, z.B.:

int  $x = 42$ ; printf("%d\t%d\n", 1, x);  $\rightsquigarrow$  1 42

- %d ist ein Formatelement: der nächste, noch nicht verwendete Parameter wird an Stelle des %d als dezimale ganze Zahl ausgegeben
- $-$  \t  $\rightsquigarrow$  Tabulatorschritt

#### Formatelemente von printf()

- %d dezimale ganze Zahl
- % $m$ d dezimale ganze Zahl, mindestens  $m$  Zeichen breit
- %f Gleitpunktzahl
- $%mf$  Gleitpunktzahl, mindestens  $m$  Zeichen breit
- $\%.nf$  Gleitpunktzahl, n Nachkommastellen
- $\mathcal{C}_m^n$ .  $n$ f Gleitpunktzahl, mind.  $m$  Zeichen inkl.  $n$  Nachkommastellen
- %o oktale ganze Zahl
- %x hexadezimale ganze Zahl
- %c einzelnes Zeichen (Datentyp char)

(mehr auf der Manpage man printf)